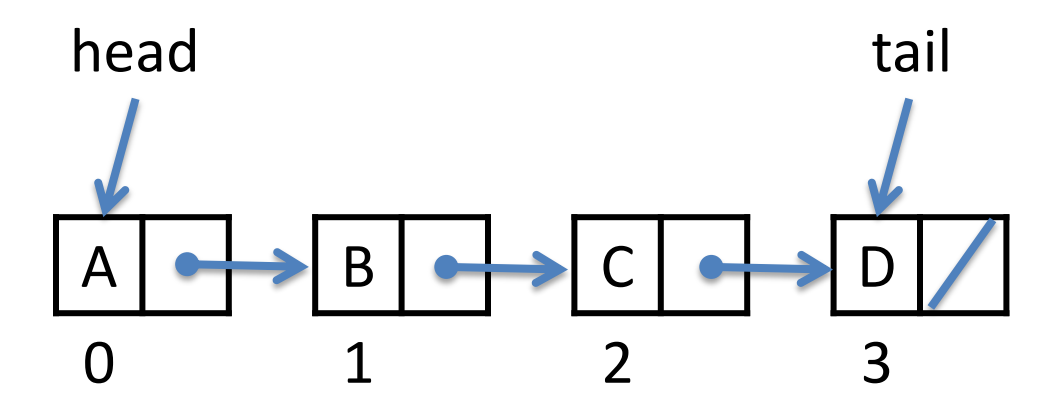

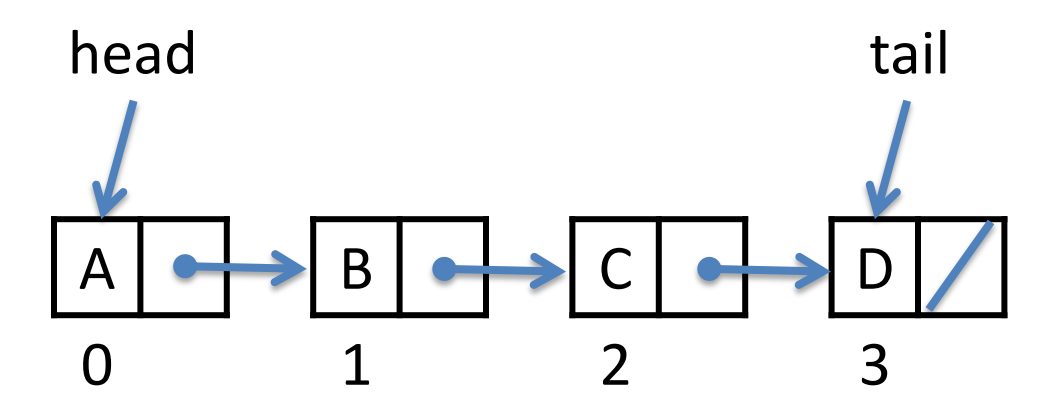

A singly-linked list is a sequence of Nodes

A **Node** stores **data** and a **reference to the next node** (or null if there is no next node)

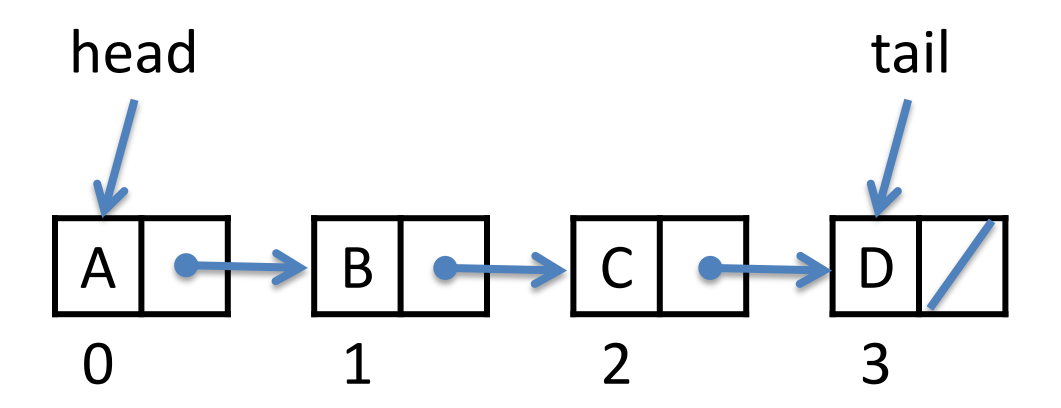

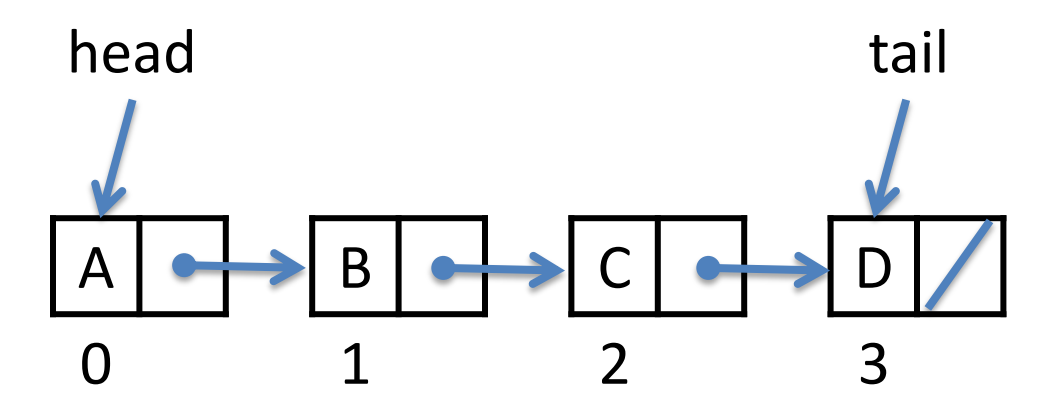

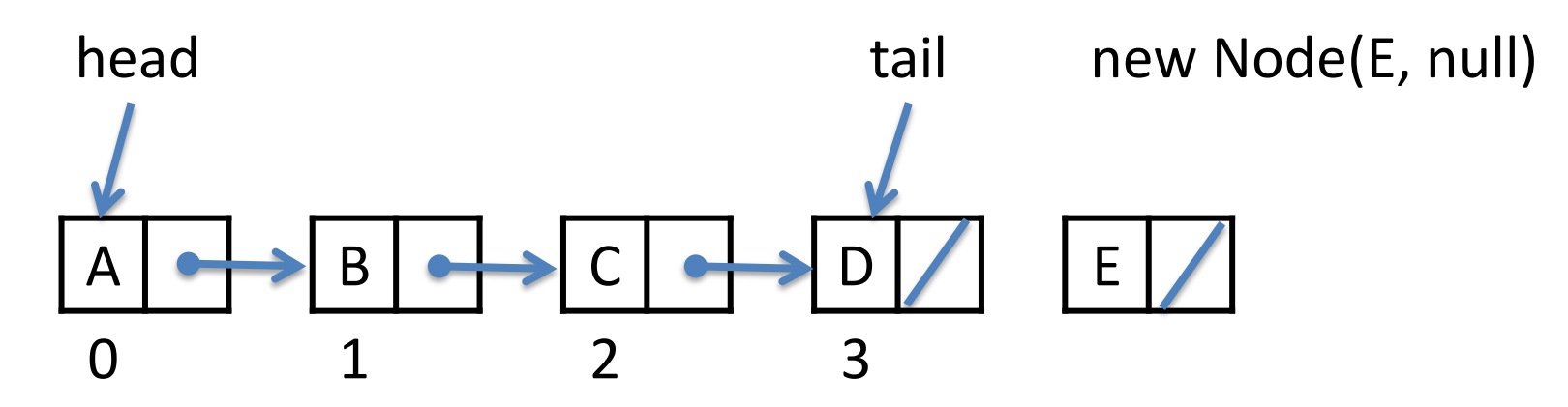

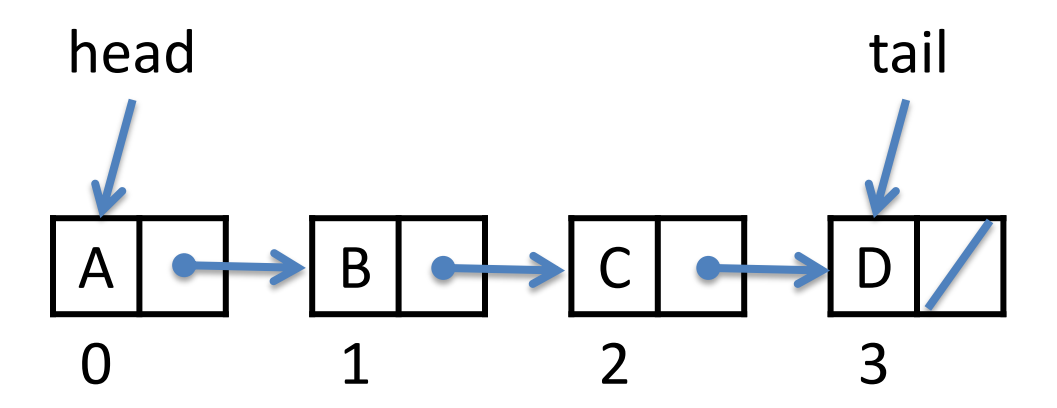

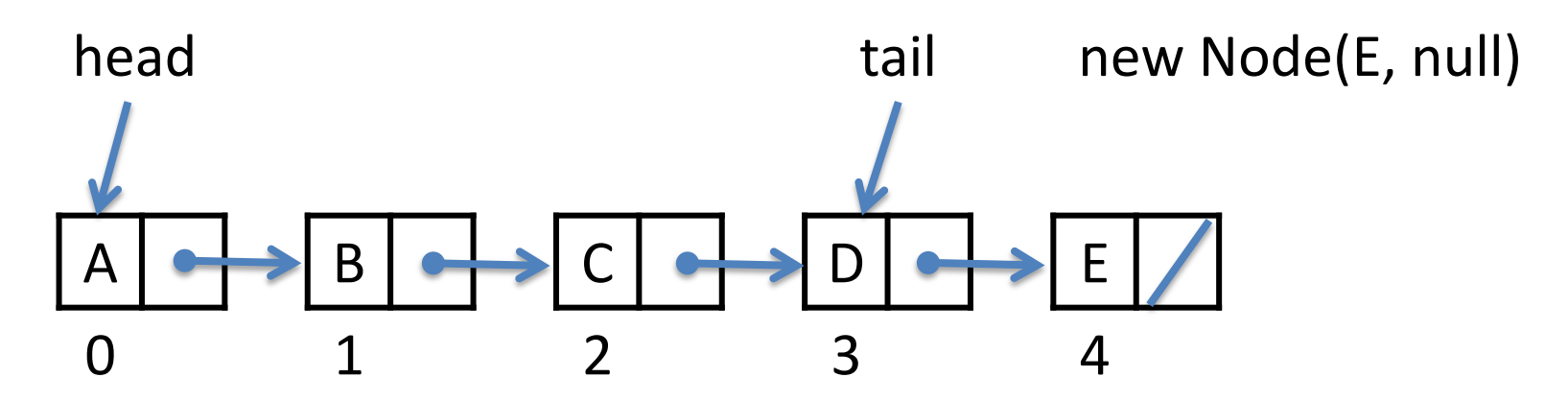

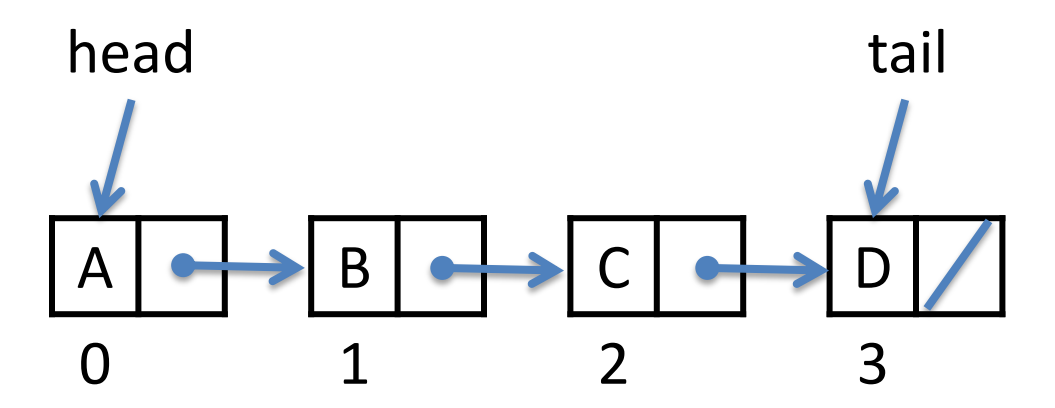

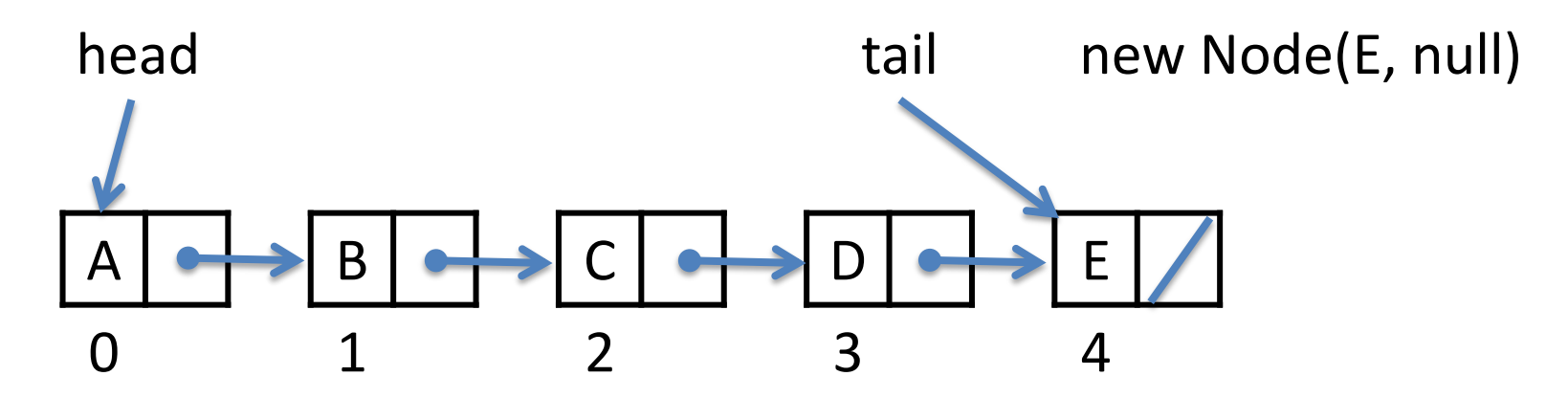

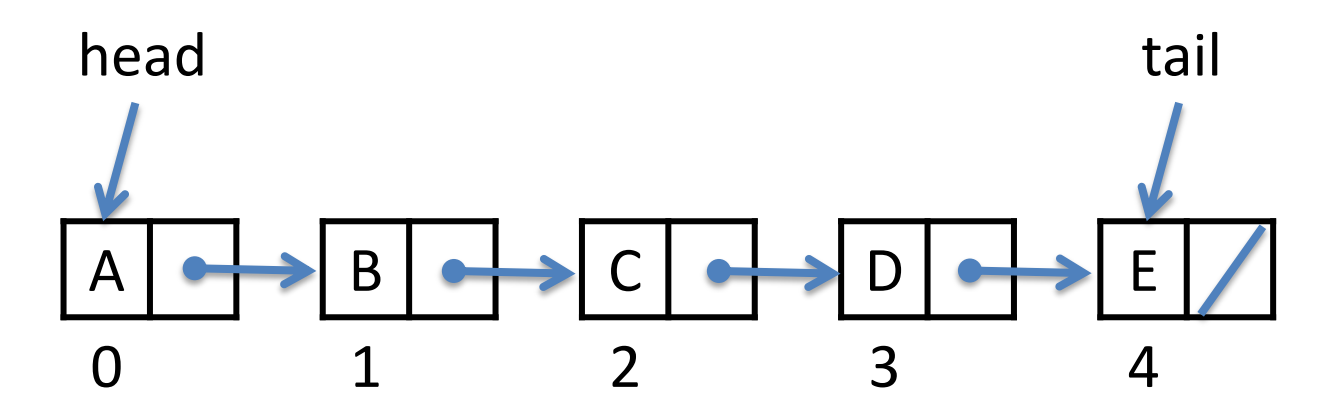

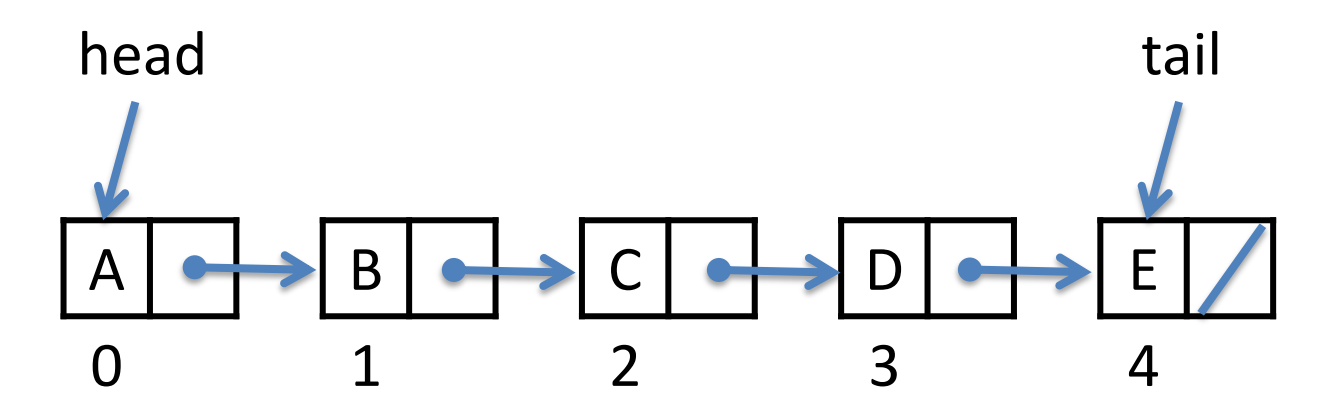

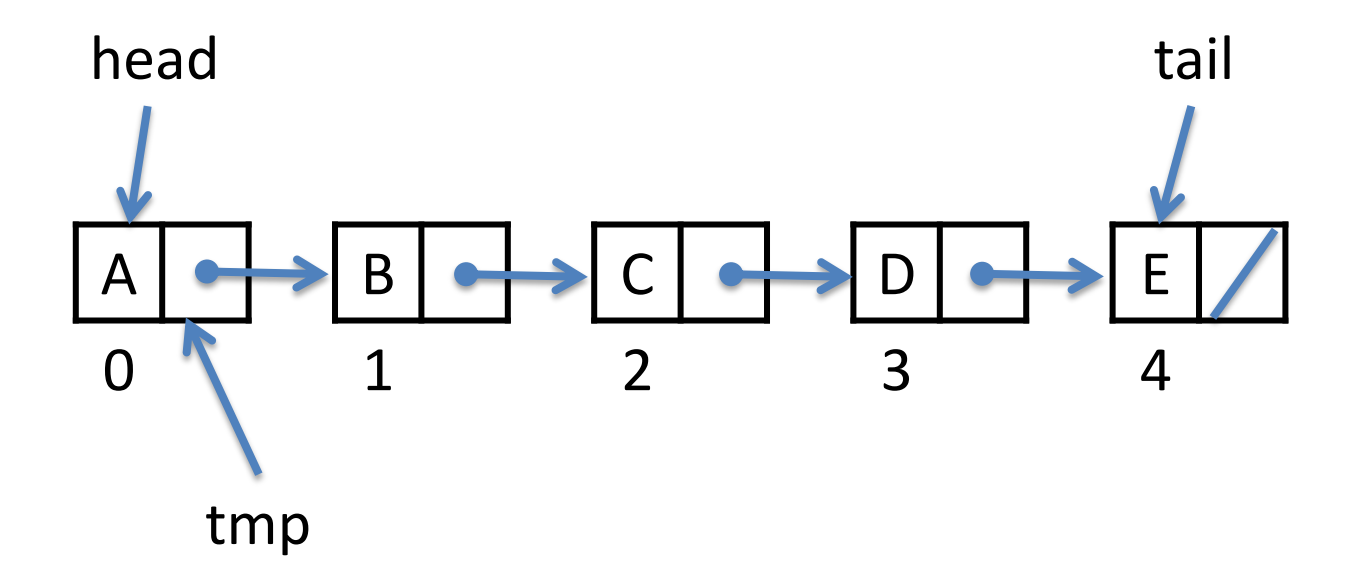

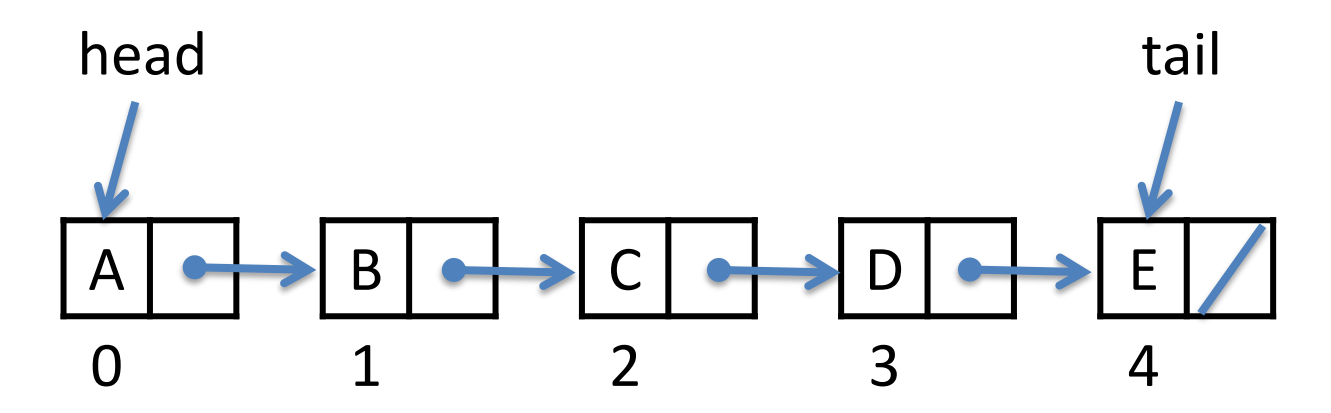

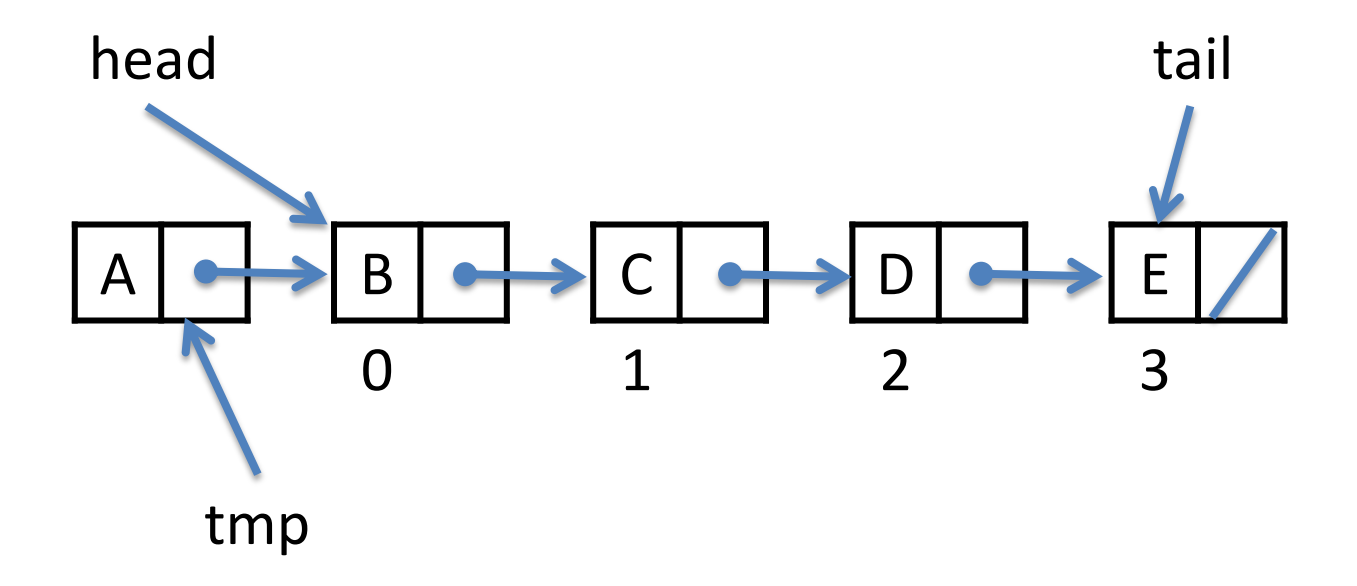

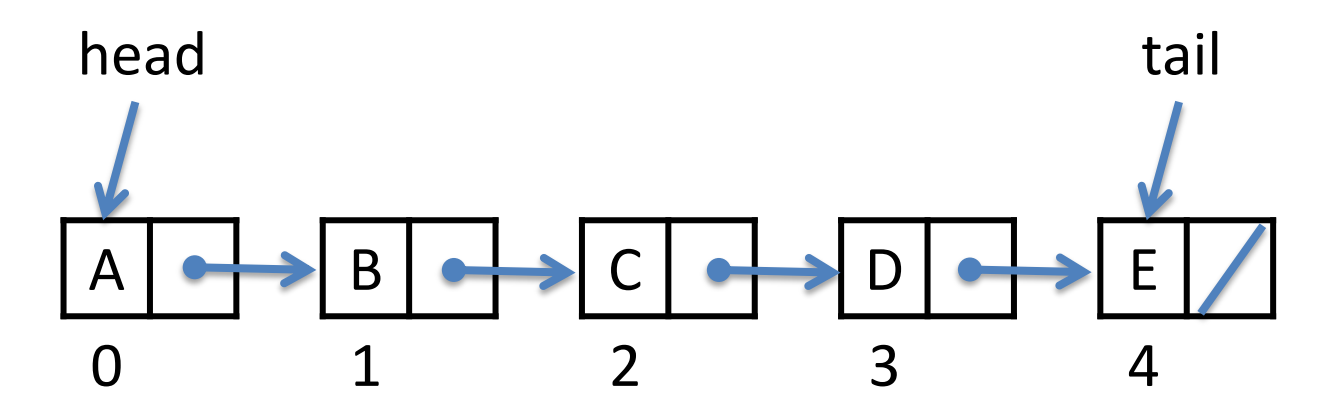

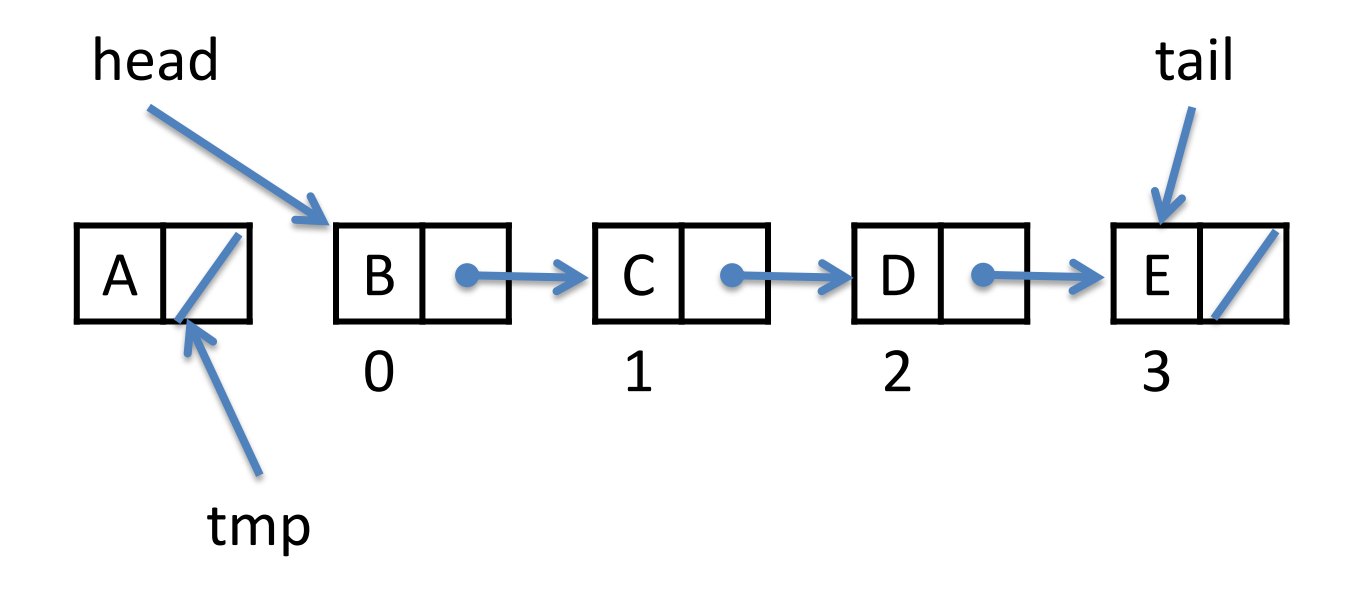

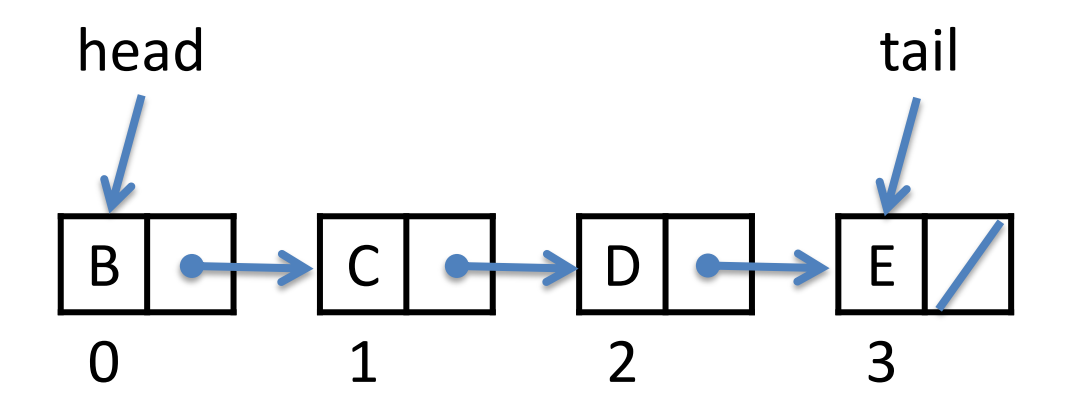

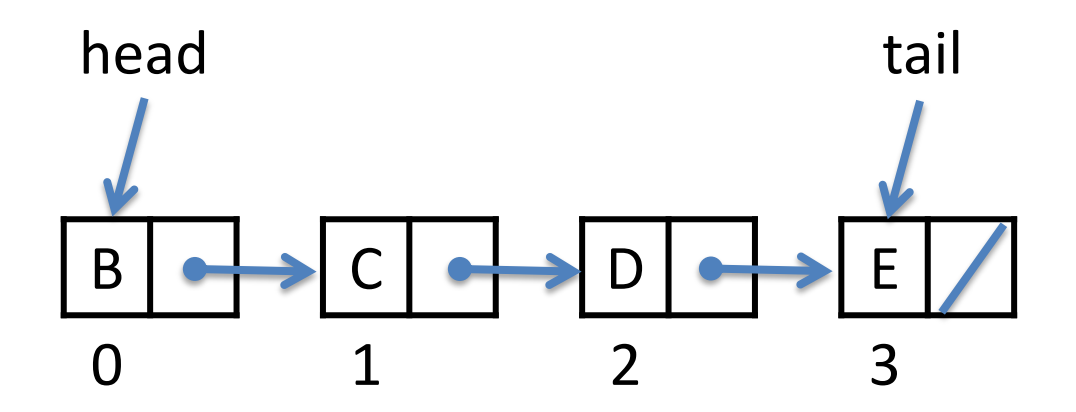

Add an element to the front of the list

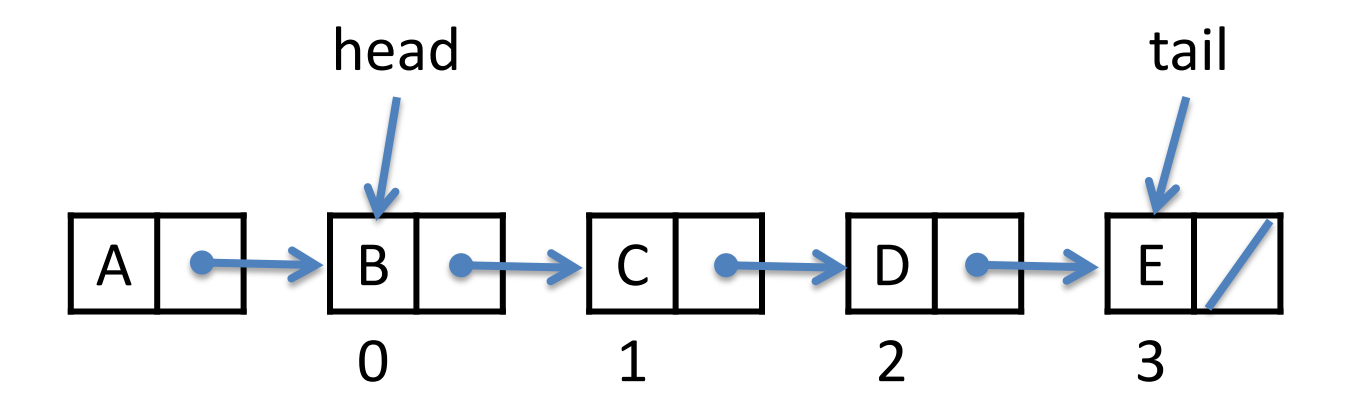

new Node(A, head)

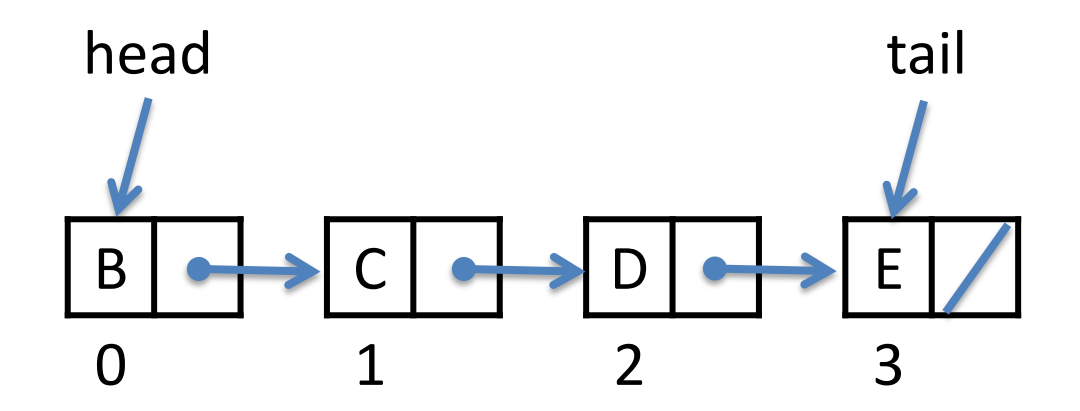

Add an element to the front of the list

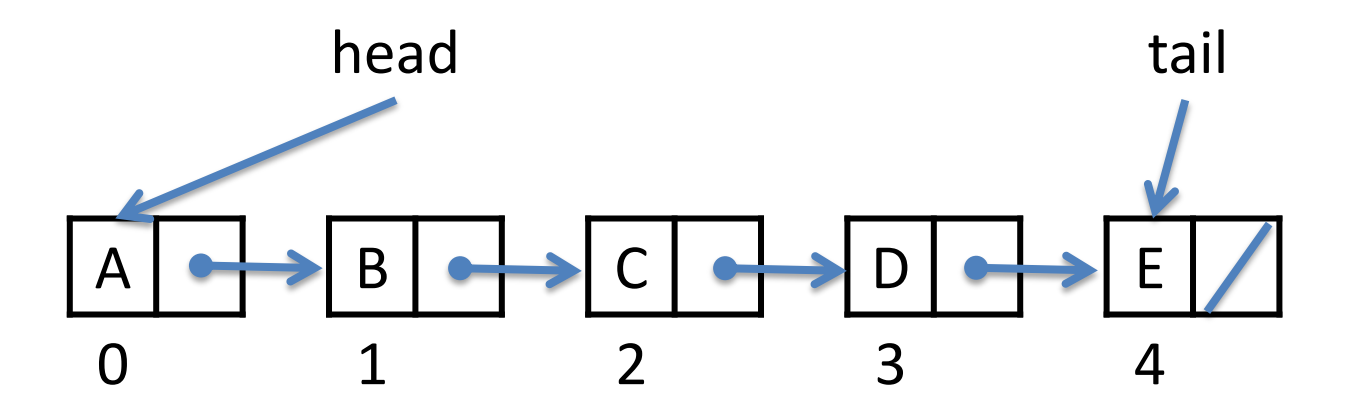

head = new Node(A, head)

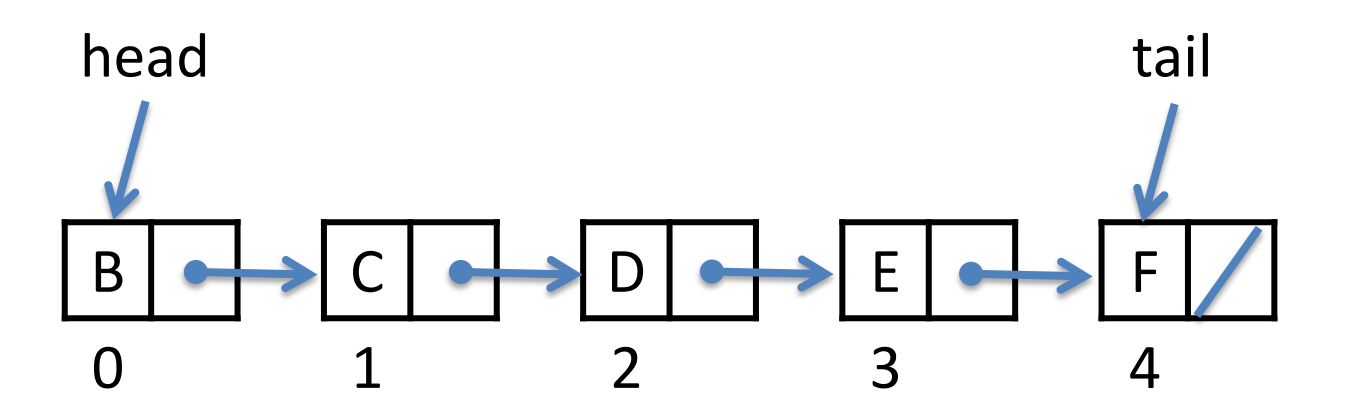

How do we remove from the end of the list?

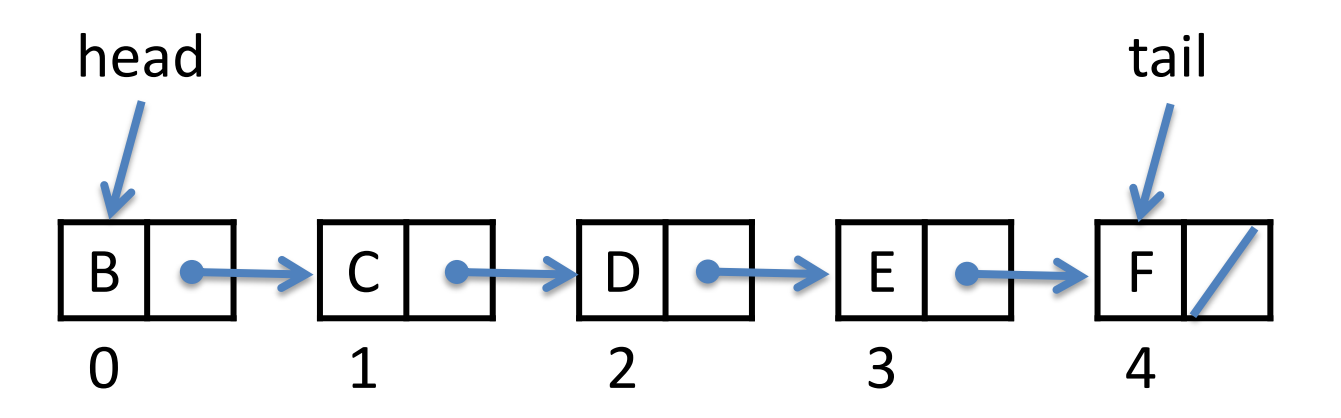

How do we remove from the end of the list?

We have to walk from the front (head) to the second last node in order to set its **next** field to **null**

the longer the list the more costly this is! *O(n)*

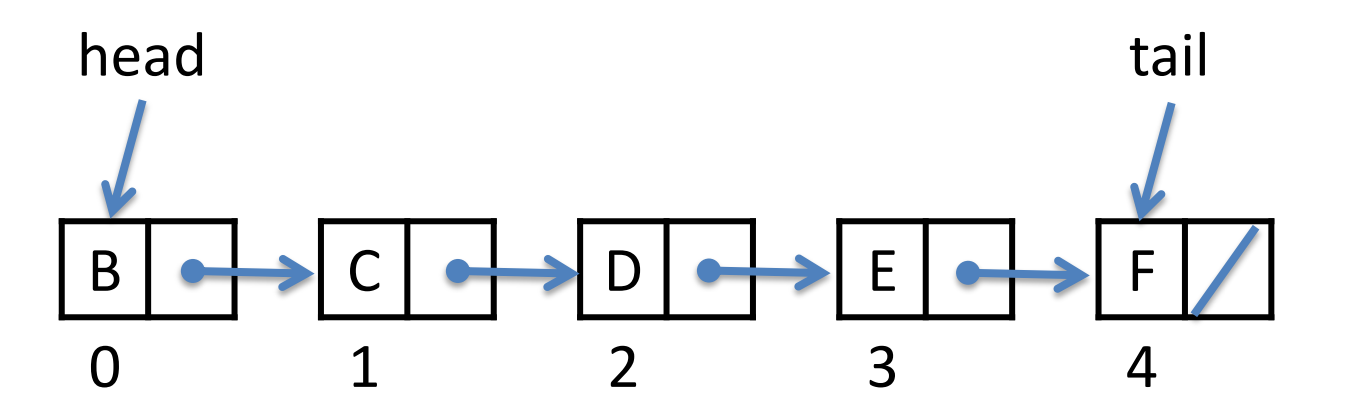

How do we add/remove from everywhere else in the list?

consider add(3, X)

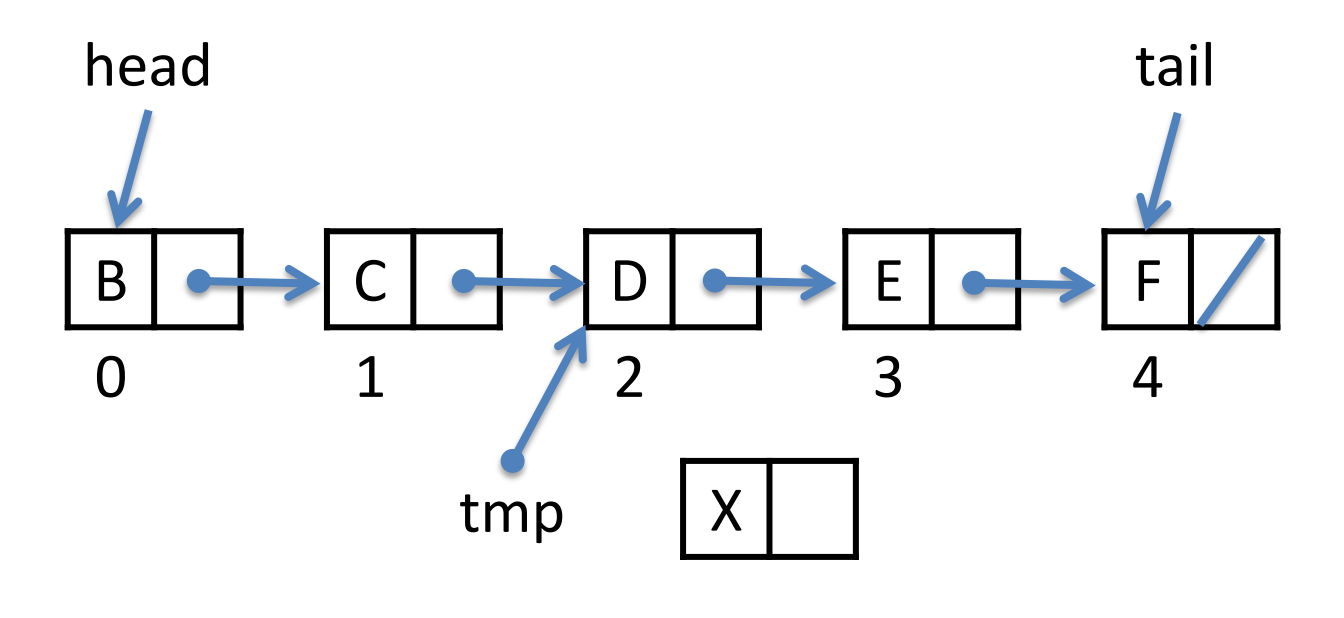

new node(X, null)

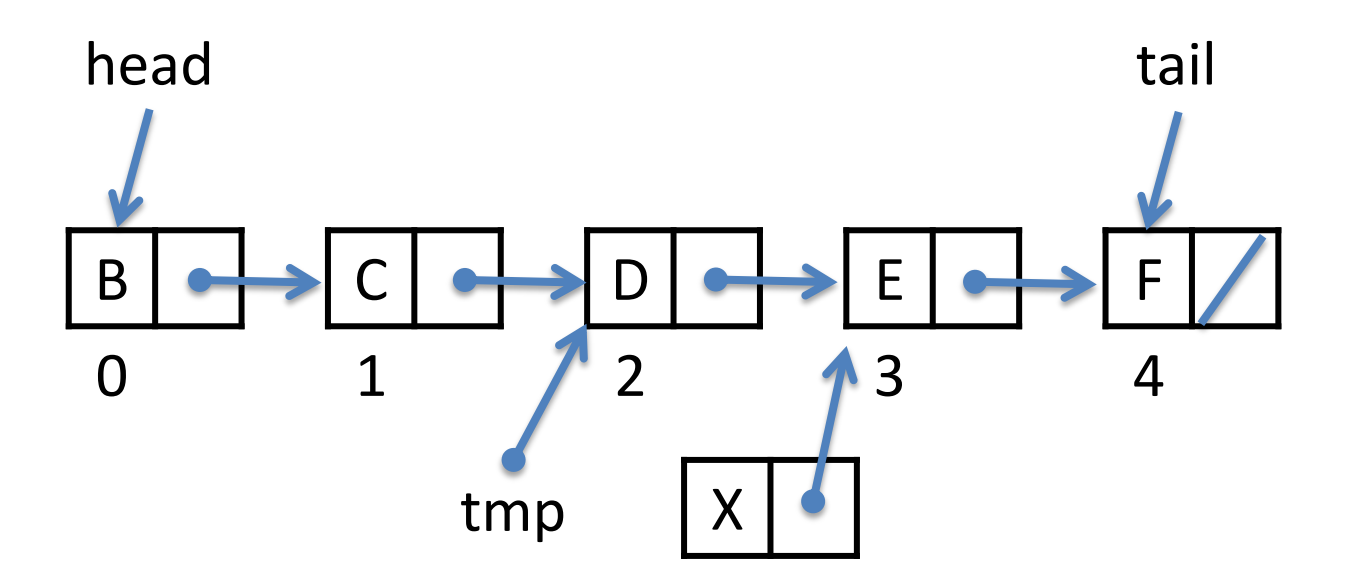

new node(X, tmp.next)

Singly-Linked Lists

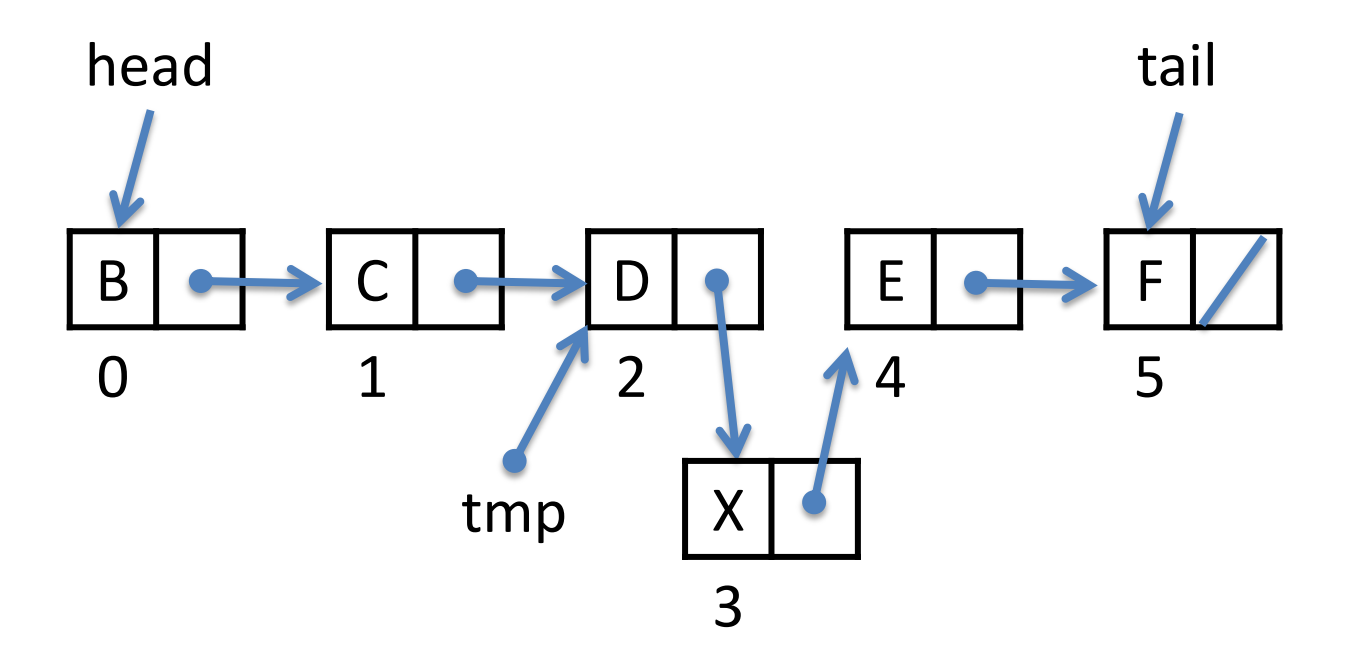

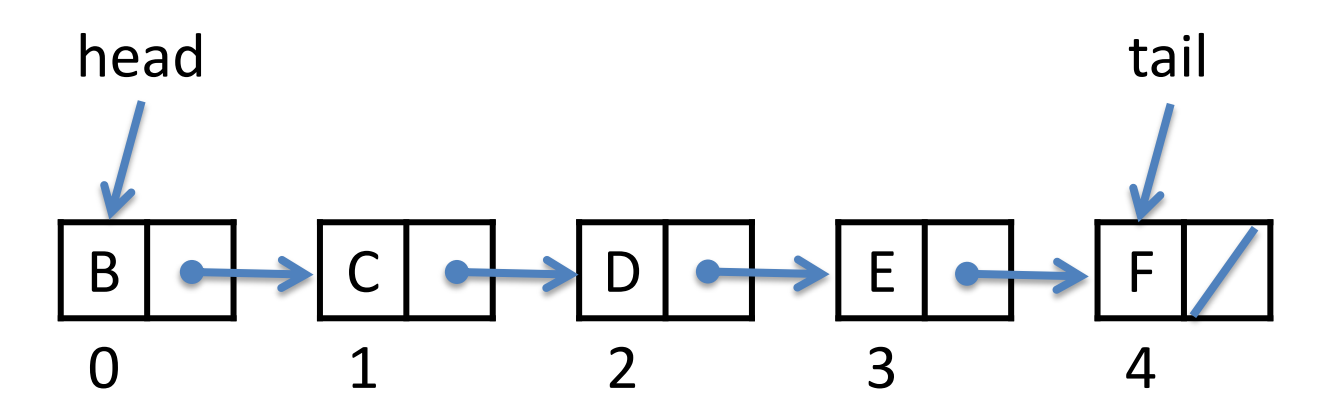

How do we add/remove from everywhere else in the list?

consider remove(3, X)